## University of Helsinki / Department of Mathematics and Statistics SCIENTIFIC COMPUTING Exercise 12, 1.12.2014

- **N.B.** The files mentioned in the exercises (if any) are available on the course homepage.
- 1. Show experimentally that for real  $2 \times 2$  matrices A=[a b; c d] the following equality holds;

$$cond(A) = s + \sqrt{s^2 - 1}$$
 where  $s = (a^2 + b^2 + c^2 + d^2)/(2|\det(A)|)$ .

- 2. Use the data d122dat.dat to fit the model  $f(\lambda_1, \lambda_2, \lambda_3, x) = \lambda_1/(1 + (x \lambda_2)^2) + 1/(1 + (x \lambda_3)^2)$ . Use the initial values [1,-1,2] as a guess. Hint: parfit or parf04.
- 3. The program hlp123.m on the www-page plots a curve through given points. Use it to plot the shape of your hand using sufficiently many points, e.g.25-30 points. Experiment with the program by changing pchip to spline and other methods of interpolation.
  - 4. Solve Dirichlet's problem

$$rac{\partial^2 u}{\partial x^2} + rac{\partial^2 u}{\partial y^2} = 0$$

in the situation pictured below, by using the boundary values and the numbering of variables as in the picture. The sidelength of a square is 1.

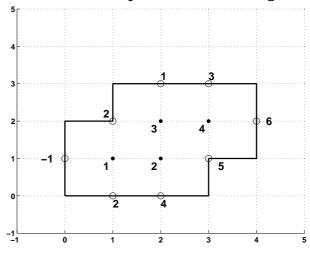

File: d12.tex, printed: 2014-8-21, 11.48

5. As 4, but in the situation of the following picture.

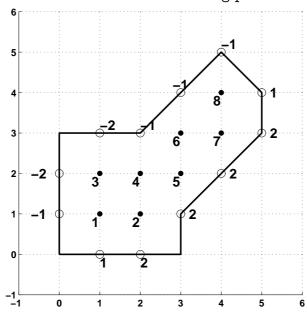

**6.** Consider the data  $(x_j, y_j)$ , j = 1, ..., m, and set

$$f(a,b,c,d,x) = ax^2 + bx + c + d/x \,, \quad S = \sum_{j=1}^m (y_j - f(a,b,c,d,x_j))^2 \,.$$

A researcher is modelling the political awareness in EU countries using this model.

(a) Help the researcher to set up the normal equations. (Recall that these

are  $\frac{\partial S}{\partial a} = 0$ ,  $\frac{\partial S}{\partial b} = 0$ ,  $\frac{\partial S}{\partial c} = 0$ ,  $\frac{\partial S}{\partial d} = 0$ .) Do not solve the normal equations. (b) Use the method of problem d105 to write the problem in matrix form  $X\lambda=Y$  , where  $X(j,:)=[x_j^2,x_j,1,1/x_j], Y(j,1)=y_j$  and  $\lambda=[a;b;c;d]$  . Then generate synthetic data and use solve this system of equations  $\lambda =$  $X \setminus Y$ .